Министерство образования Ставропольского края государственное бюджетное профессиональное образовательное учреждение «НЕВИННОМЫССКИЙ ЭНЕРГЕТИЧЕСКИЙ ТЕХНИКУМ»

ТВЕРЖДАЮ ипект инайло И.Н.  $20 \angle \mathscr{G}_{\Gamma}$ 

# **КОМПЛЕКТ** КОНТРОЛЬНО-ОЦЕНОЧНЫХ СРЕДСТВ УЧЕБНОЙ ДИСЦИПЛИНЫ

# РАЗРАБОТКА ИТ-ПРОДУКТОВ НА ПЛАТФОРМЕ 1С: ПРЕДПРИЯТИЕ

(наименование учебной дисциплины)

## 09.02.07 Информационные системы и программирование

(код и наименование специальности)

### УДК

Комплект контрольно-оценочных средств общепрофессиональной дисциплины Разработка IT-продуктов на платформе 1С: Предприятие, разработан на основе Федерального государственного образовательного стандарта (далее ФГОС) по специальностям среднего профессионального образования (далее СПО)

09.02.07 Информационные системы и программирование 09.00.00 Информатика и вычислительная техника

Организация - разработчик:

образовательное государственное бюджетное профессиональное учреждение среднего профессионального образования «Невинномысский энергетический техникум» (ГБПОУ НЭТ)

Разработчик:

Чебанова Н.В., преподаватель ГБПОУ НЭТ

комиссией (одобрена) методической Рекомендована общепрофессиональных и информационных дисциплин бюджетного образовательного профессионального государственного учреждения «Невинномысский энергетический техникум»

Председатель методической комиссии

Чебанова Н.В., преподаватель ГБПОУ НЭТ

 $\chi^2$ 

Протокол № 5 от «  $\emptyset\$  » \_  $\emptyset$  \_ 2024.

**BBK** 

### **СОДЕРЖАНИЕ**

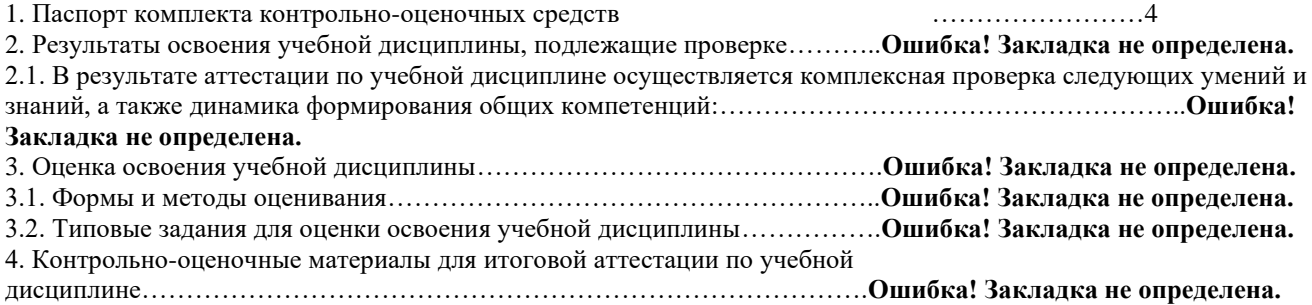

### **1. ПАСПОРТ КОМПЛЕКТА ФОНДА ОЦЕНОЧНЫХ СРЕДСТВ**

<span id="page-3-0"></span>В результате освоения учебной дисциплины Разработка ИТ- продуктов на платформе 1С: Предприятие обучающийся должен обладать предусмотренными ФГОС по профессии/специальности СПО 09.02.07 «Информационные системы и программирование» среднего профессионального образования базовой подготовки следующими умениями, знаниями, которые формируют профессиональную компетенцию, и общими компетенциями:

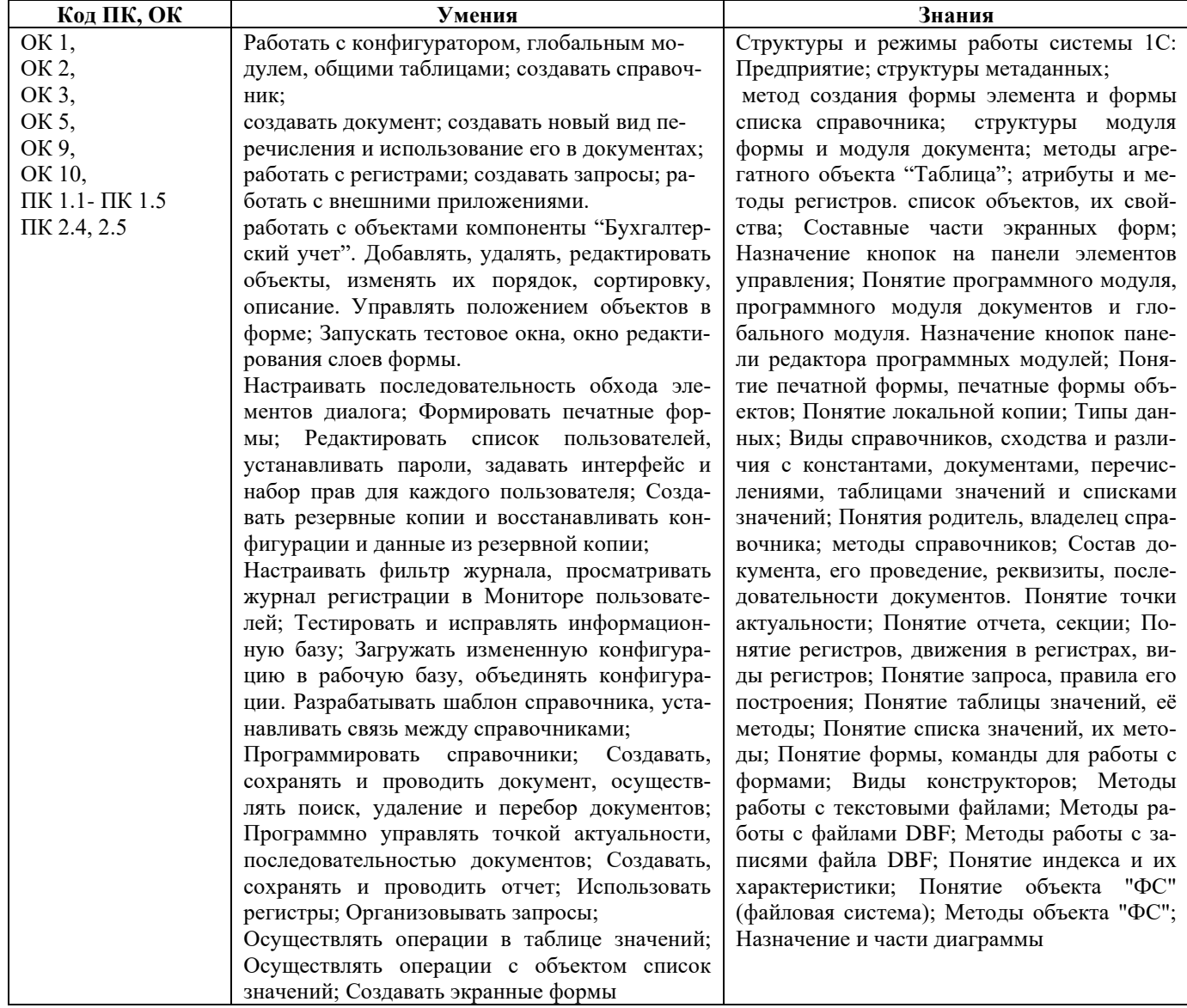

#### **2. РЕЗУЛЬТАТЫ ОСВОЕНИЯ УЧЕБНОЙ ДИСЦИПЛИНЫ«ОП.15 РАЗРАБОТКА ИТ - ПРОДУКТОВ НА ПЛАТФОРМЕ 1С: ПРЕДПРИЯТИЕ», ПОДЛЕЖАЩИЕ ПРОВЕРКЕ**

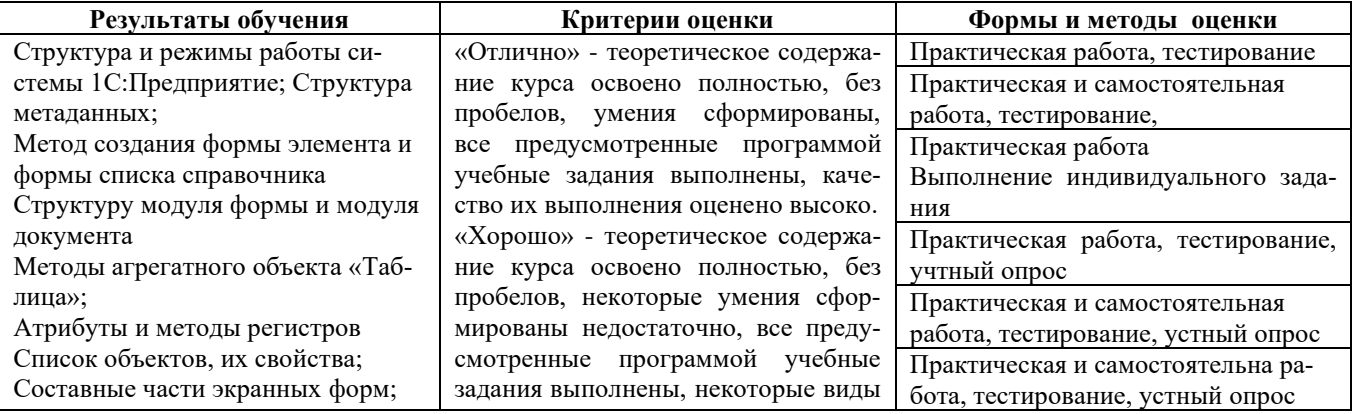

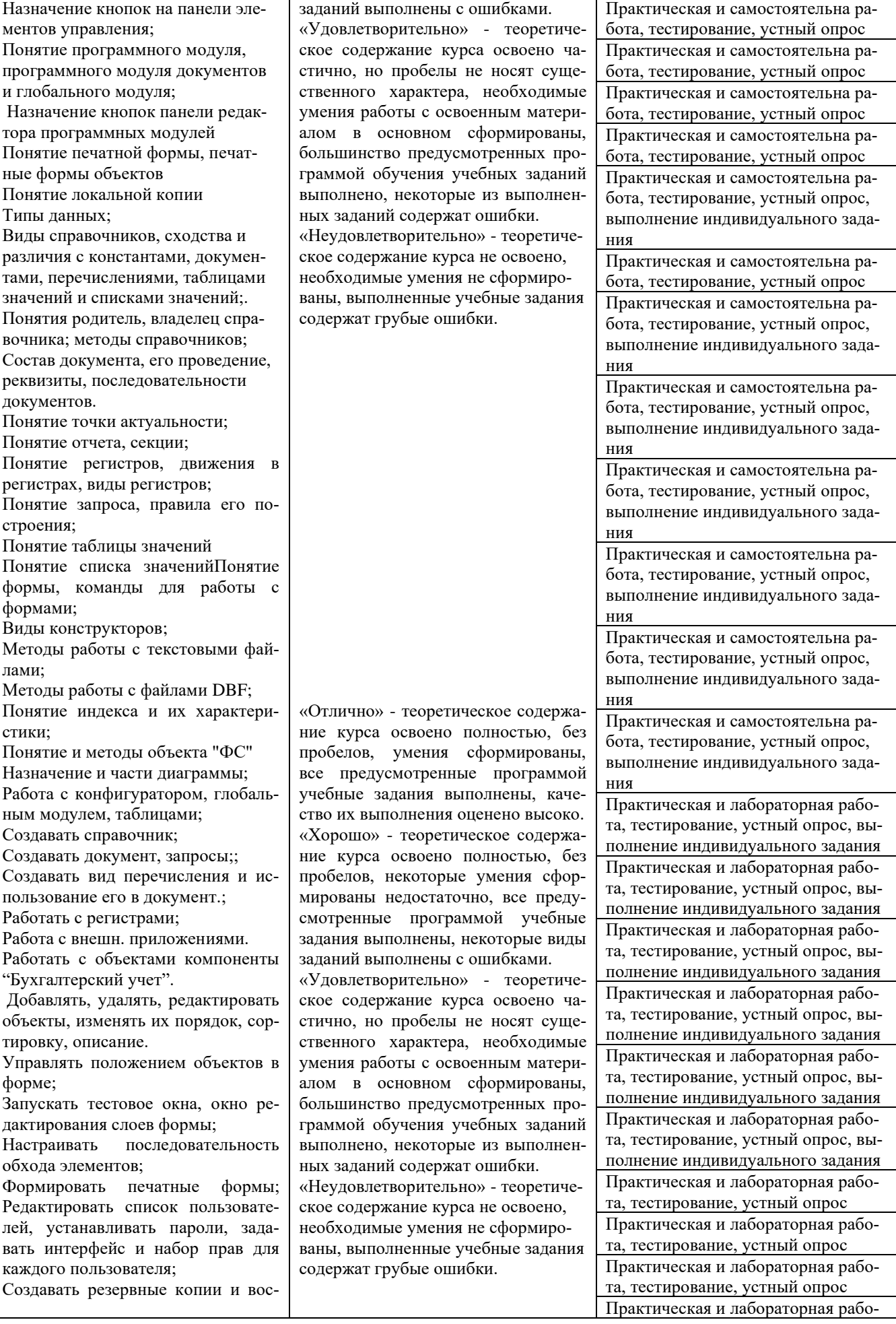

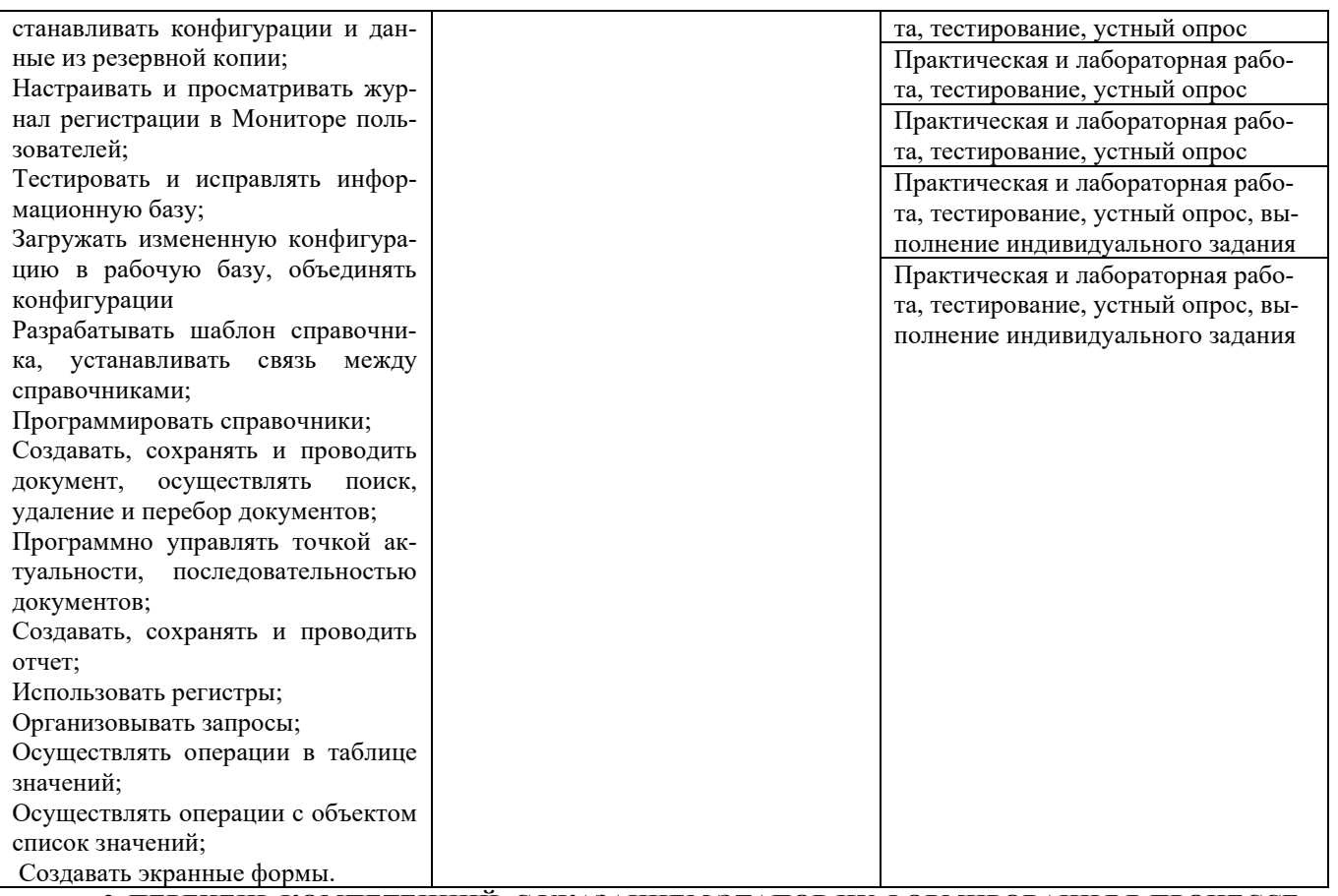

#### **3. ПЕРЕЧЕНЬ КОМПЕТЕНЦИЙ, С УКАЗАНИЕМ ЭТАПОВ ИХ ФОРМИРОВАНИЯ В ПРОЦЕССЕ ОСВОЕНИЯ ОБРАЗОВАТЕЛЬНОЙ ПРОГРАММЫ**

Перечень формируемых компетенций:

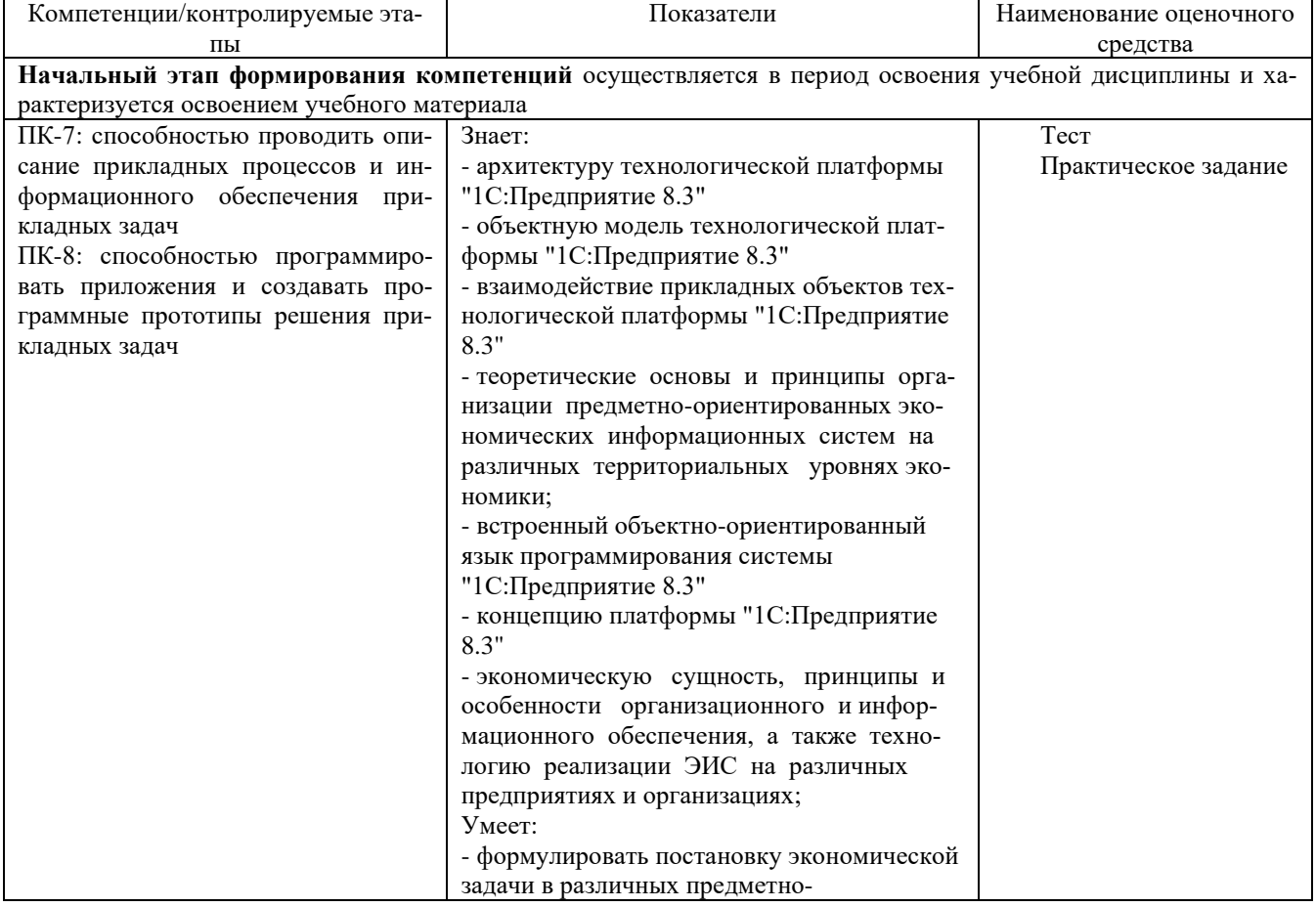

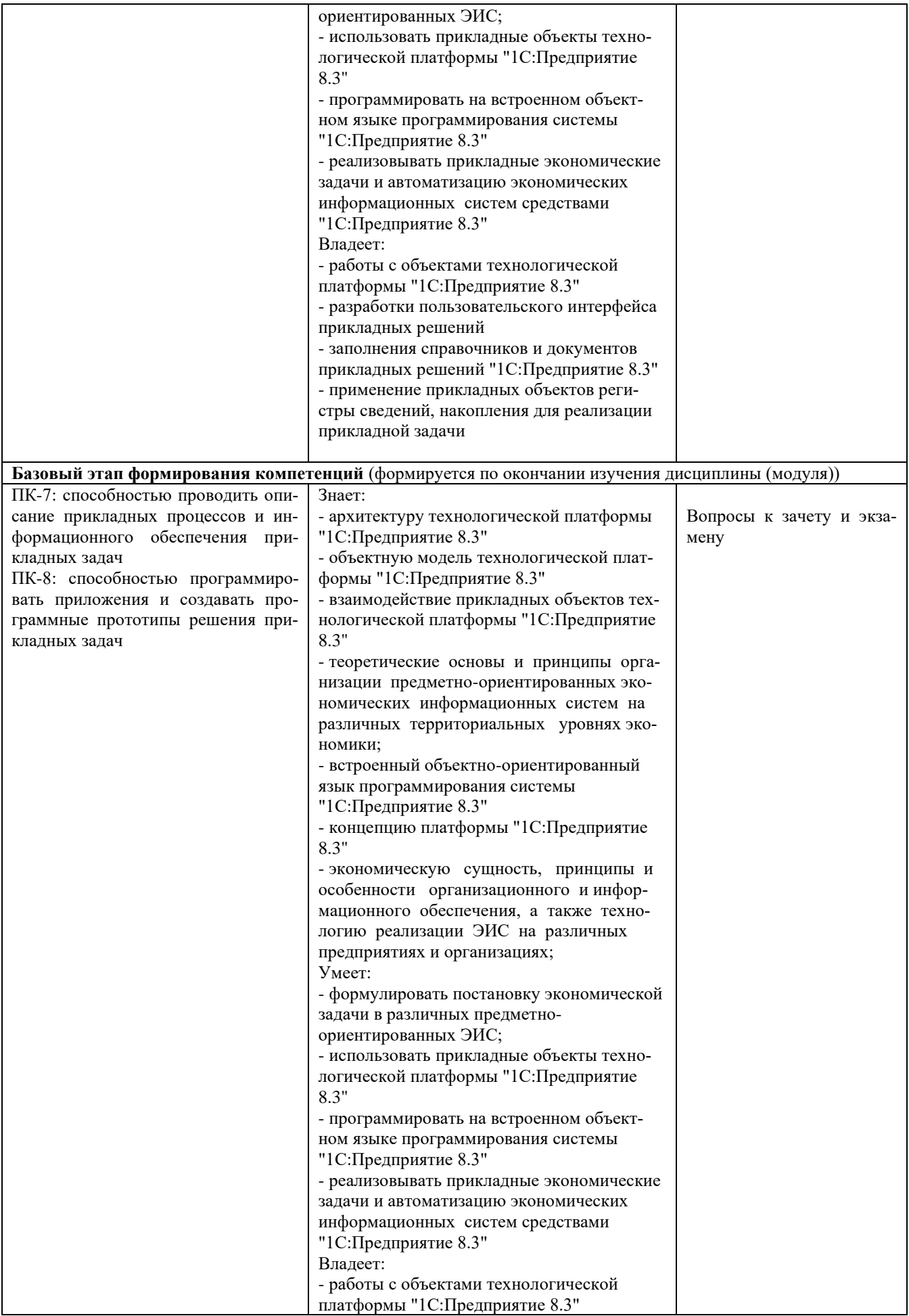

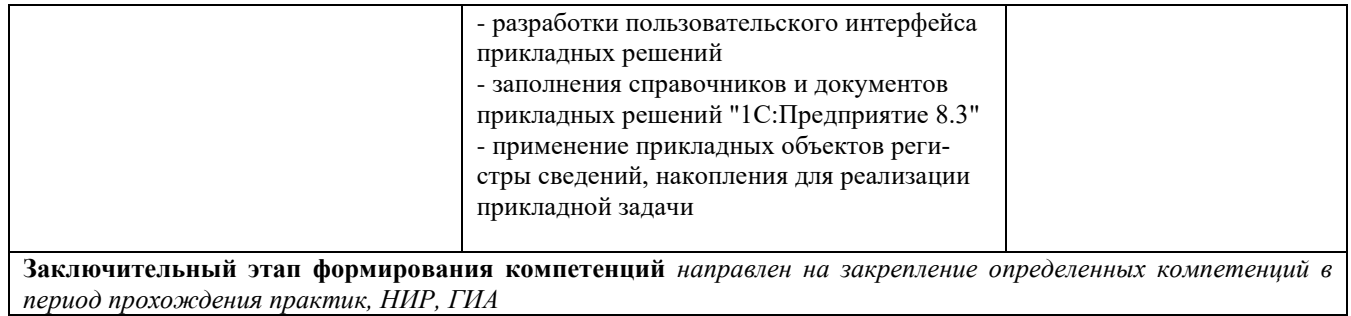

### **4. ОПИСАНИЕ ПОКАЗАТЕЛЕЙ И КРИТЕРИЕВ ОЦЕНИВАНИЯ КОМПЕТЕНЦИЙ НА РАЗЛИЧНЫХ ЭТАПАХ ИХ ФОРМИРОВАНИЯ, ОПИСАНИЕ ШКАЛ ОЦЕНИВАНИЯ**

#### **Оценивание выполнения практических заданий**

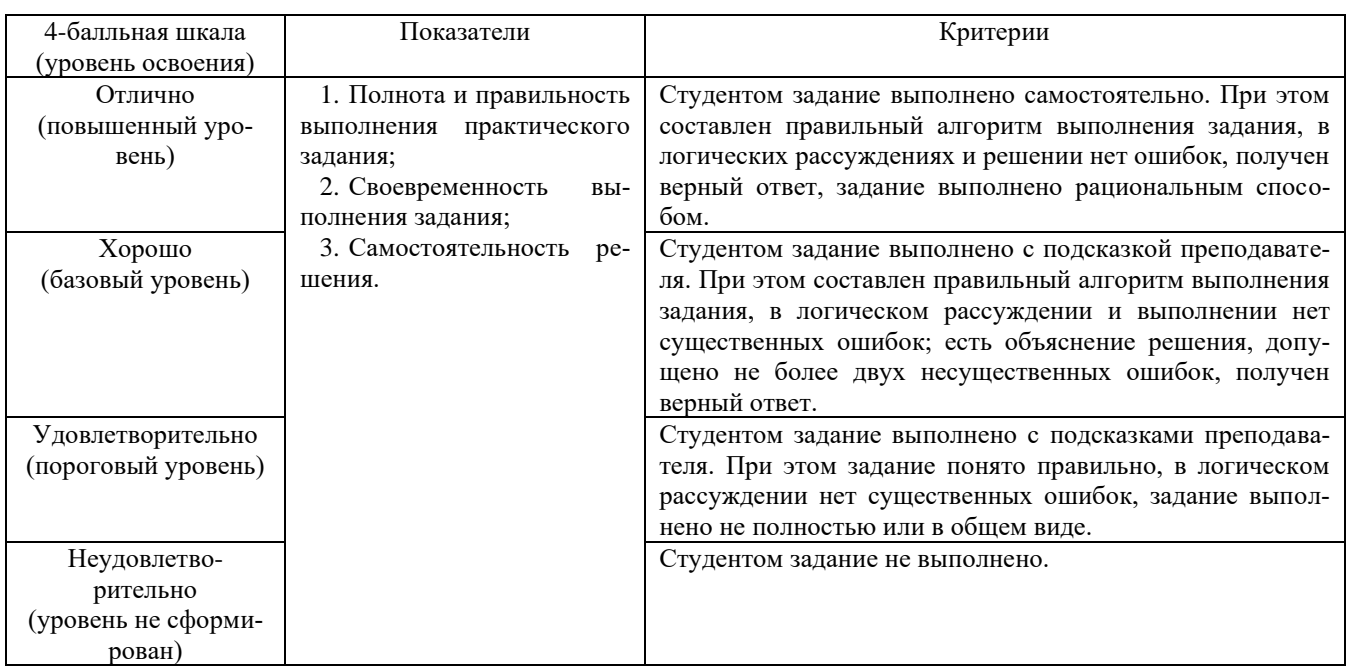

#### **Оценивание выполнения тестов**

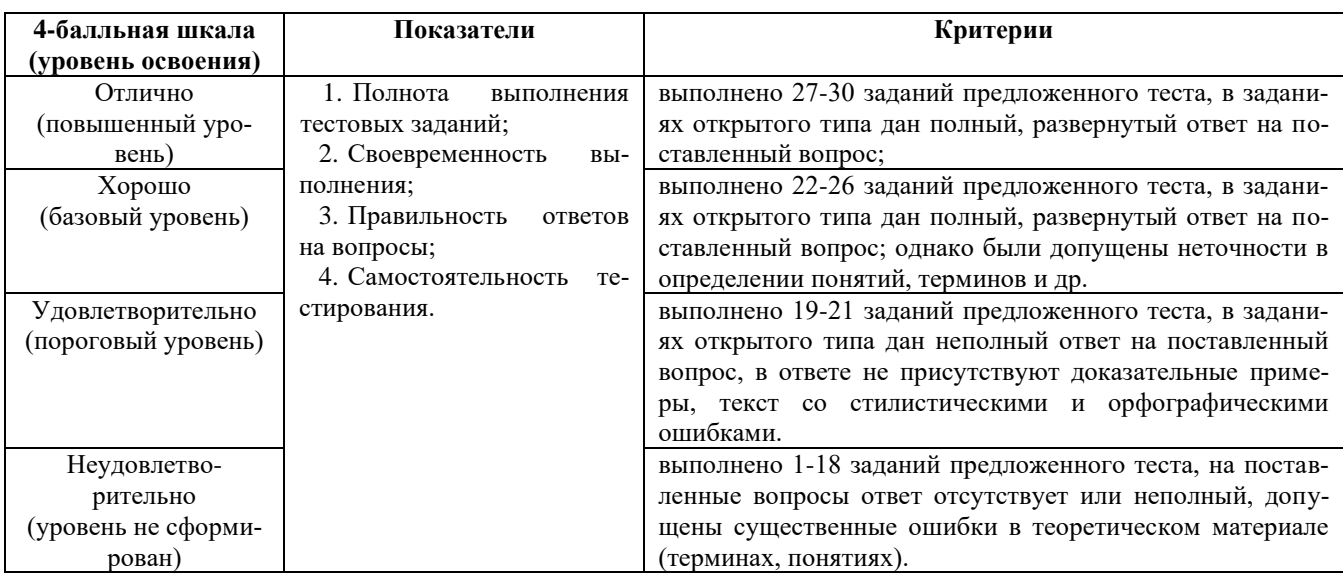

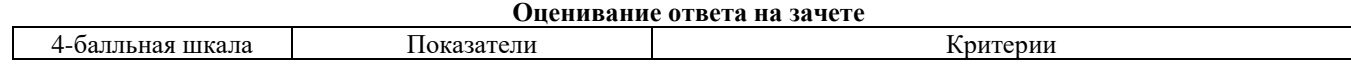

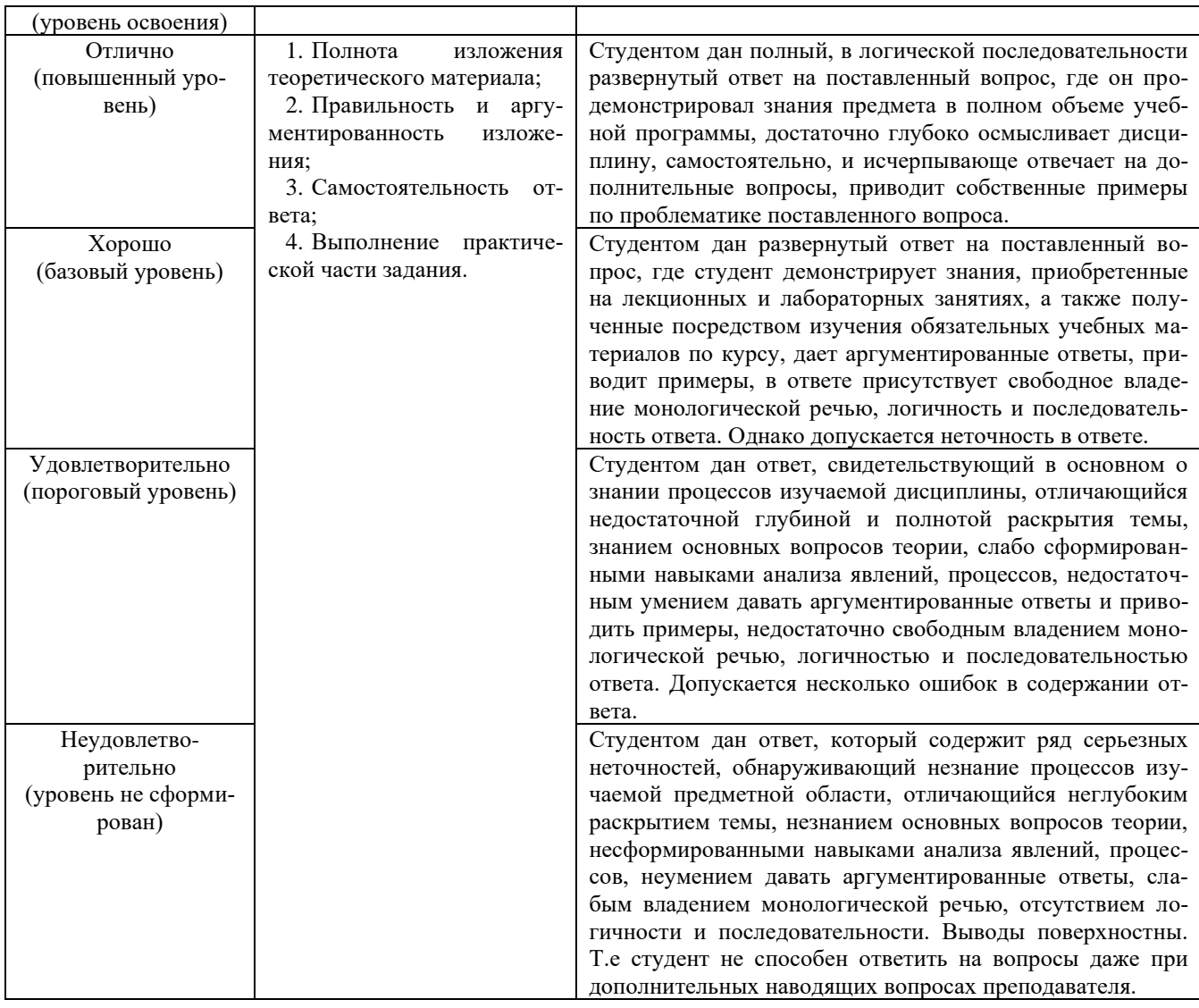

#### **5. ТИПОВЫЕ КОНТРОЛЬНЫЕ ЗАДАНИЯ ИЛИ ИНЫЕ МАТЕРИАЛЫ, НЕОБХОДИМЫЕ ДЛЯ ОЦЕНКИ ПЛАНИРУЕМЫХ РЕЗУЛЬТАТОВ ОБУЧЕНИЯ ПО ДИСЦИПЛИНЕ, ХАРАКТЕРИЗУЮ-ЩИХ ЭТАПЫ ФОРМИРОВАНИЯ КОМПЕТЕНЦИЙ В ПРОЦЕССЕ ОСВОЕНИЯ ОБРАЗОВАТЕЛЬ-НОЙ ПРОГРАММЫ**

#### **Пример заданий**

1) Основы архитектуры платформы "1С:Предприятие 8.3", конфигурация, метаданные, структура прикладных объектов конфигурации, модули, формы, взаимодействие с базой данных

- 2) Создание справочников и работа со справочниками
- 3) Документы. Создание документов. Работа с документами
- 4) Внешние обработки. Использование средств встроенного языка для работы с документами, справочниками
- 5) Регистры сведений. Регистры накопления
- 6) Отчеты. Создание отчетов
- 7) Язык встроенных запросов
- 8) Использование конструктора запросов

#### **Примеры тестовых заданий**

1 Внешние обработки используются:

(+) 1. На стадии отладки, для более быстрого внесения изменений в обработку

- 2. Для разграничения прав доступа к обработке
- 3. Для возможности редактирования обработки пользователем в режиме 1С:Предприятие

2 Выберите верный набор ассоциаций «Объект» — «тип файла»:

(+) 1. внешняя обработка -«epf», внешний отчет – «erf», конфигурация – «сf»

- 2. внешняя обработка -«ert», внешний отчет «mxl», конфигурация «pfl»
- 3. внешняя обработка -«ert», внешний отчет «erf», конфигурация «cfu»
- 4. внешняя обработка -«epf», внешний отчет «mxl», конфигурация «cfu»

3 Внешняя обработка может быть включена в состав конфигурации:

- 1. Как отчет
- 2. Как обработка

(+) 3. Верны ответы 1 и 2

4 Где определяется структура создаваемого бизнес-приложения в системе 1С:Предприятие 8?

1. Технологическая платформа

(+) 2. Конфигурация

- 3. Информационная база
- 4. СУБД

5 Где хранятся учетные данные бизнес-приложения в системе 1С:Предприятие 8?

- 1. Технологическая платформа
- 2. Конфигурация
- (+) 3. Информационная база

6 Для каких компонент существуют сетевые ключи защиты?

- (+) 1. Клиентское приложение
- 2. Типовые тиражные решения
- 3. Сервер 1С:Предприятия
- 4. Правильны ответы 1 и 3
- 5. Правильны ответы 1 и 2
- 6. Верны все варианты

7 Для каких объектов конфигурации возможен ввод предопределенных значений?

- 1. Справочники
- 2. Документы
- 3. Планы видов характеристик, планы счетов, планы видов расчета
- 4. Все вышеперечисленные
- (+) 5. Справочники, планы видов характеристик, планы счетов, планы видов расчета

8 Назовите основное назначение объектов типа «Документ»?

(+) 1. Предназначены для хронологического отражения в системе событий предметной области, например, хозяйственных операций предприятия, контактов с покупателями

2. Предназначены для отражение в системе условно-постоянной информации, например, карточек контрагентов

3. Предназначены только для отражения хозяйственных операций в регистрах учета, например, в регистрах бухгалтерии

4. Предназначены только для печати на бумажных носителях унифицированных форм, например, счетов-фактур, расходных накладных

5. Предназначены только для обработки больших объемов данных в целях получения информации нового качества, например, формирование книги покупок, книги продаж по учету НДС

9 Назовите основное назначение объектов типа «ЖурналДокументов».

(+) 1. Регистрация в единой таблице документов различных видов, собранных по принципу общности отражаемых событий предметной области и предоставляемых пользователю в едином, упорядоченном по хронологии списке

2. Журнал представляет собой список документов определенного вида,

упорядоченный по хронологии. Каждый вид документа должен быть

зарегистрирован в одном из журналов документов, иначе пользователь не сможет работать со списком документов этого вида

3. Журнал документов представляет собой таблицу для хранения всех документов в едином списке, упорядоченном по хронологии. Отличаются же журналы друг от друга только составом дополнительных граф

4. В системе уже есть предопределенный объект типа «ЖурналДокументов», называемый «Общий журнал документов», назначение которого - регистрация в единой таблице документов всех видов в упорядоченном по хронологии виде. Разработчик не может создавать свои журналы документов

- 10 Назовите основную функцию нумератора документов?
- (+) 1. Сквозная нумерация документов разного вида
- 2. Чтобы при конфигурировании легче было определять свойства нумерации

документов

3. Только для обеспечения уникальности номеров документов в пределах года

4. Он используется только для нумерации тех документов, у которых снят флажок свойства "Автонумерация"

- 11 Какие объекты используются при описании алгоритма?
- 1. Объекты конфигурации
- (+) 2. Объекты встроенного языка
- 3. Объекты информационной базы
- 4. Верны ответы 1 и 3
- 5. Верны все варианты

#### 12 Для каких целей служат табличные части справочников?

- (+) 1. Для хранения данных, относящихся к справочнику и не используемых самостоятельно
- 2. Для хранения подчиненных сущностей, имеющих объектную природу
- 3. Для формирования печатных форм элементов справочника

13 Каким может быть тип данных ресурса у регистра сведений?

- (+) 1. Один из примитивных типов данных
- 2. Только ссылочные типы
- 3. Хранилище значений
- 4. Составной тип данных
- 5. Верны все перечисленные ответы
- 6. Верны ответы 1 и 2

14 Можно ли в системе 1С: Предприятия определить свой тип данных, например "ЦенаНоменклатуры"?

- (+) 1. Да, для этого есть определяемые типы
- 2. Да, для этого есть общие реквизиты
- 3. Такой возможности в платформе нет

15 Назовите основное назначение объекта «Последовательность

локументов»?

(+) 1. Автоматизация контроля над хронологическим порядком проведения

документов тех видов, которые указаны в последовательности

- 2. Чтобы запрешать пользователю непоследовательное проведение документов
- 3. Чтобы запрещать пользователю проведение документов "задним числом"

4. Автоматизация разрешения коллизий при одновременной записи в

информационную базу нескольких документов, принадлежащих последовательности

5. Этот объект позволяет вести список тех документов, которые были проведены "задним числом"

16 Сколько конфигураций обязательно должно существовать в

прикладном решении

- (+) 1. Одна
- 2. Две
- 3. Три
- 4. Сколько угодно

17 Что разрешено разработчикам прикладных решений в системе

- 1С: Предприятие 8
- 1. Изменять функциональность типовых тиражных решений
- 2. Создавать собственные прикладные решения
- 3. Изменять функциональность технологической платформы
- $(+)$  4. Правильны ответы 1 и 2
- 5. Верны все варианты

18 Что содержится в объекте информационной базы при редактировании существующего в базе элемента справочника с табличными частями

1. Данные реквизитов

2. Ссылка на элемент справочника

3. Строки табличных частей

4. Верны ответы 1 и 3

(+) 5. Верны все варианты ответов

19 Для чего предназначен объект конфигурации «Справочник»?

(+) 1. Объект конфигурации Справочник предназначен для работы со

списками данных; представляет собой список однородных экземпляров объектов.

2. Для формирования печатных форм элементов

3. Предназначены для хронологического отражения в системе событий предметной области, например, хозяйственных операций предприятия, контактов с

покупателями

#### ВОПРОСЫ К ЗАЧЕТУ

1) Основы архитектуры платформы "1С: Предприятие 8.3"

2) Работа с конфигуратором, метаданные

3) Структура прикладных объектов конфигурации, модули, формы, взаимодействие с базой данных

4) Создание справочников и работа со справочниками

5) Документы. Создание документов. Работа с документами

6) Внешние обработки. Использование средств встроенного языка для работы с документами, справочниками

7) Регистры сведений. Регистры накопления

8) Отчеты. Создание отчетов

9) Язык встроенных запросов

10) Использование конструктора запросов

#### 1. Методические материалы, определяющие процедуры оценивания знаний, умений, навыков и (или) опыта деятельности, характеризующих этапы формирования компетенций

В курсе «Разработка приложений на платформе 1С: Предприятие» предусмотрено проведение лабораторных занятий, самостоятельная работа, выполнение примеров и индивидуальных заданий, что способствует лучшему и углубленному освоению материала.

В процессе проведения лабораторных занятий студенты выполняют примеры и индивидуальные задания по каждой теме курса.

Текущий контроль осуществляется на лабораторных занятиях в формах опроса студентов по изученным вопросам, проверки индивидуальных заданий, тестирования и др.

Промежуточный контроль заключается в проверке выполнения студентами индивидуальных заданий по темам изучаемой дисциплины, проведение промежуточных тестов.

Итоговый контроль заключается в проведении в конце семестра экзамена по всему изученному курсу.

На тестирование отводится 50 минут. Каждый вариант тестовых заданий включает 30 вопросов.

Зачет с оценкой и экзамен проводятся в форме устного ответа на теоретические вопросы, практическое задание выполняется на компьютере. На ответ и решение задачи студенту отводится 45 минут. Зачет с оценкой и экзамен оцениваются по четырехбалльной шкале.

Требуется также самостоятельная работа по изучению основной и дополнительной литературы и закрепление полученных на лабораторных занятиях навыков.

Самостоятельная работа студентов - способ активного, целенаправленного приобретения студентом новых для него знаний, умений и навыков без непосредственного участия в этом процессе преподавателя.

Качество получаемых студентом знаний напрямую зависит от качества и количества необходимого доступного материала, а также от желания (мотивации) студента их получить. При обучении осуществляется целенаправленный процесс, взаимодействие студента и преподавателя для формирования знаний, умений и навыков.

Задания по темам выполняются на лабораторных занятиях в компьютерном классе. Если лабораторные занятия пропущены по уважительной причине, то соответствующие задания необходимо выполнить самостоятельно и представить результаты преподавателю на очередном занятии или консультации.